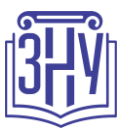

# **ІНФОРМАЦІЙНІ ТЕХНОЛОГІЇ ПРОЄКТУВАННЯ БУДІВЕЛЬНИХ КОНСТРУКЦІЙ**

**Викладач:** *старший викладач Гребенюк Ігор Володимирович* **Кафедра:** *міського будівництва і архітектури, корпус 9, ауд. 54* **E-mail:** *gsxgiv@meta.ua* **Телефон:** *(063) 754-30-86* **Інші засоби зв'язку:** *Viber, Telegram, Moodle (форум курсу, приватні повідомлення)*

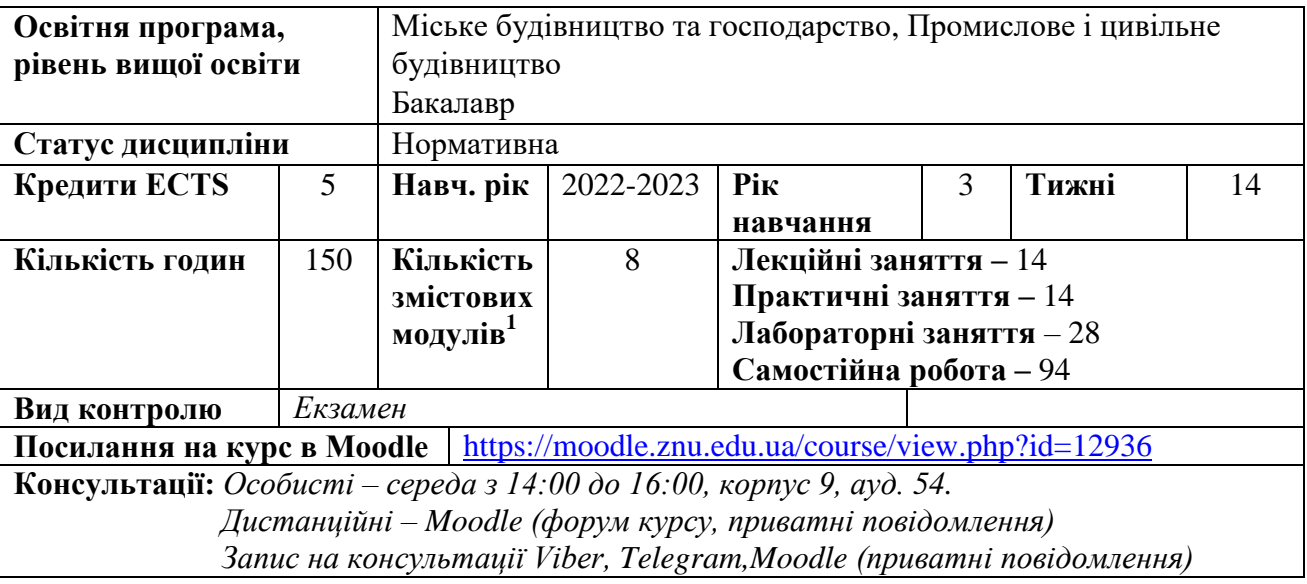

# **ОПИС КУРСУ**

1

*Навчальна дисципліна " Інформаційні технології проєктування будівельних конструкцій " займає важливе місце в формуванні спеціалістів в галузі будівництва.*

*Основною метою викладання дисципліни формування базових знань та навичок виконання проекту будівель та споруд за допомогою сучасних розрахункових та графічних САПР у будівництві. Надати знання про основні етапи проектування будівель та споруд у середовищі програмних комплексів, а також методи автоматизованого розрахунку та конструювання елементів споруд. Підготовити студентів до професійної діяльності в області будівельного проектування в умовах сучасних інформаційних технологій.*

## *Завдання дисципліни:*

*- надати студентам необхідних знань із автоматизованого проектування конструкцій будівель і споруд;* 

*- розвинути навички роботи із системами автоматизованого проектування (САПР): системою комп'ютерної графіки «AutoCAD»;*

*- розвинути навики застосування сучасного програмного забезпечення для автоматизації розрахунку, дослідження і проектування будівельних конструкцій*

*- вивчити засоби оформлення результатів розрахунків і пояснювальної інформації.*

*У результаті вивчення навчальної дисципліни студент повинен*

**<sup>1</sup> 1 змістовий модуль = 15 годин (0,5 кредиту EСTS)**

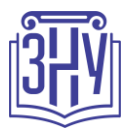

#### *знати:*

*- про основні типи програмного забезпечення, яке використовується при виконанні науководослідних і дослідно-конструкторських робіт у сфері будівництва, види його класифікації та основне призначення, особливості використання основних програм у сфері будівельного проектування;*

*- вимоги державних стандартів до оформлення будівельних креслень;*

*- особливості проектування залізобетонних і металевих конструкцій.*

#### *вміти:*

*- визначати стадійність проєктування для будівництва;*

*- збирати навантаження на конструкції будівель та споруд;*

*- вільно користуватися графічною документацією об'єктів будівництва;* 

*- застосовувати методи і засоби машинної графіки при складанні документації об'єктів будівництва;*

*- проводити аналіз автоматизації проєктних робіт в будівництві.*

## **ОЧІКУВАНІ РЕЗУЛЬТАТИ НАВЧАННЯ**

#### *У разі успішного завершення курсу студент зможе:*

*- планувати свою діяльність працюючи автономно;*

*- виконувати пошук, оброблення та аналіз інформації з різних усних, письмових та електронних джерел;*

*- володіти основами складання генеральних планів населених пунктів, детальних планів і зонування територій, проєктування об'єктів міської забудови, утримання об'єктів міського господарства із урахуванням містобудівних умов і обмежень, архітектурно-планувальних особливостей, конструктивних рішень і змінного в часі стану навколишнього середовища, розуміти взаємозв'язки містобудівних підсистем;*

*- вміти використовувати засоби проєктування споруд, будівель, вулично-дорожньої мережі, об'єктів благоустрою, містобудівних підсистем та міських інженерних систем, інших об'єктів міського господарства з використанням універсальних і спеціалізованих програмнообчислювальних комплексів і систем автоматизованого проєктування;*

*- керуючись нормативними матеріалами, використовуючи робочу документацію та результати інженерних вишукувань в умовах проєктної організації розробляти генеральні плани, детальні плани та плани зонування територій;*

*- керуючись нормативними матеріалами, використовуючи робочу документацію та результати інженерних вишукувань в умовах будівельної організації розробляти та забезпечувати виконання проєктів будівель і споруд, інших об'єктів міського господарства;*

*- прогнозувати та вміти оцінювати економічну доцільність зведення будівель та інженерних споруд на етапі проєктування;*

*- впроваджувати ефективні методи управління комплексними будівельними проєктами та містобудівними системами з усвідомленням відповідальності за прийняті рішення та забезпеченням якості;*

*- використання теоретичної бази знань з містобудування, будівництва, архітектури та цивільної інженерії;*

*- знати нормативну базу архітектурно-містобудівного проєктування;*

*- застосовувати енергоефективні та інші інноваційні технології при проєктуванні об'єктів.*

# **ОСНОВНІ НАВЧАЛЬНІ РЕСУРСИ**

*Курс лекцій та базовий навчальний посібник – матеріали на платформі Moodle*

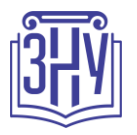

<https://moodle.znu.edu.ua/course/view.php?id=12936>

# **КОНТРОЛЬНІ ЗАХОДИ**

*Поточні контрольні заходи:*

*Обов'язкові види роботи:*

*Контрольні питання з лекційного матеріалу (max 14 бал) – наприкінці кожного змістового модулю курсу студент повинен відповісти на контрольні питання лекційного матеріалу (тестування).* 

*Захист лабораторних робіт (max 30 балів) – наприкінці кожного змістового модулю курсу. Захист практичних робіт (max 16 балів) – наприкінці кожного змістового модулю курсу.*

#### *Підсумкові контрольні заходи:*

*Екзамен (max 40 балів)*

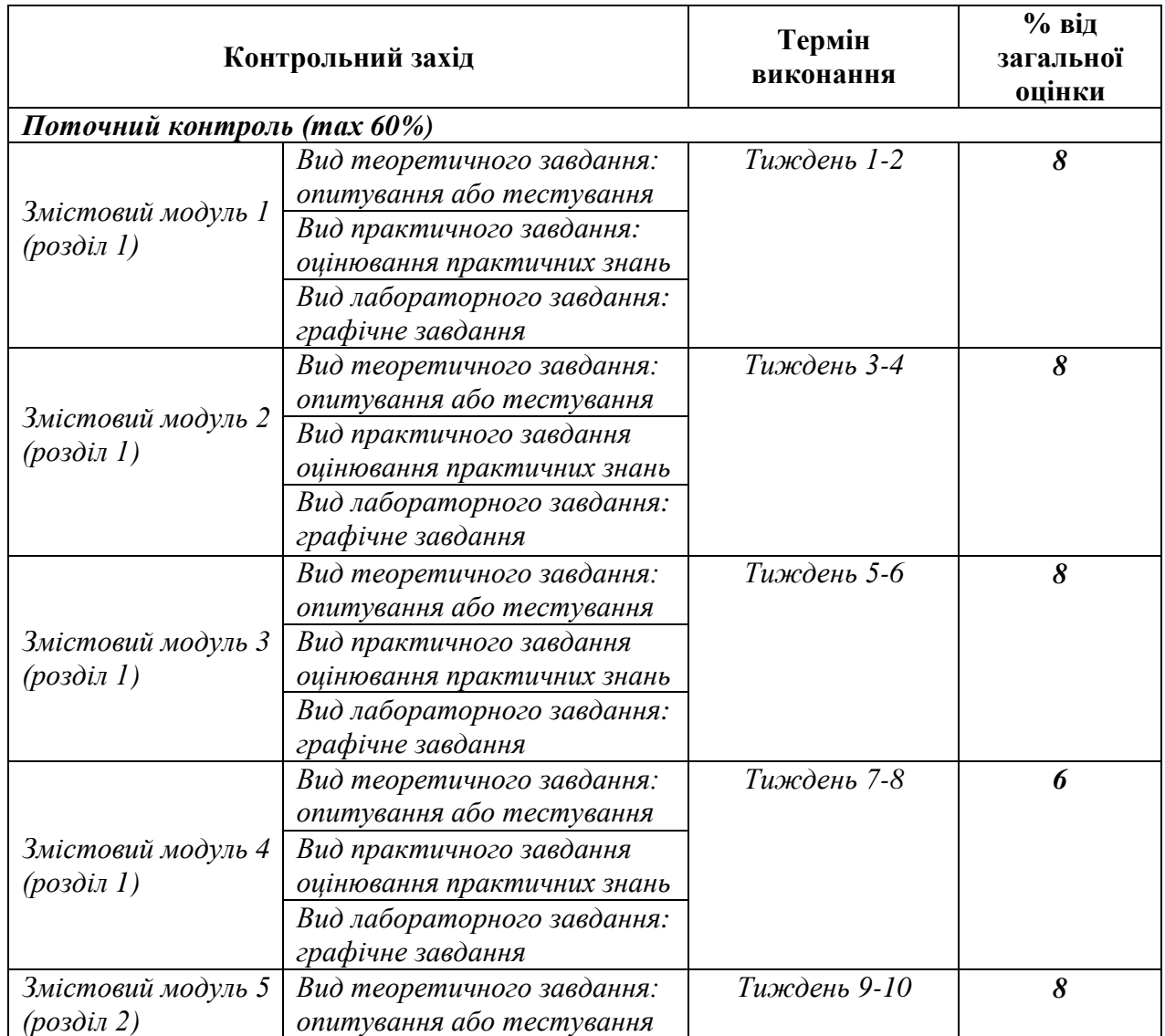

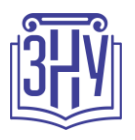

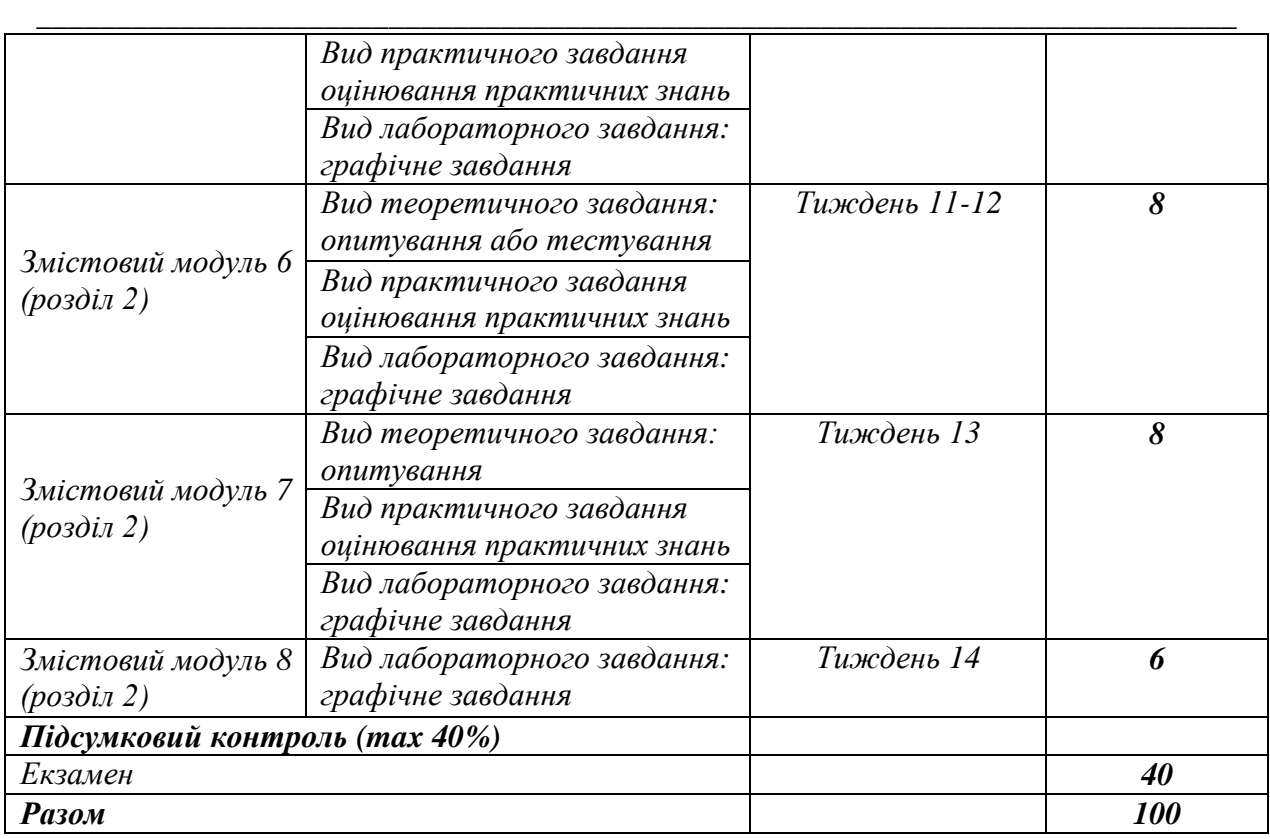

# *Шкала оцінювання: національна та ECTS*

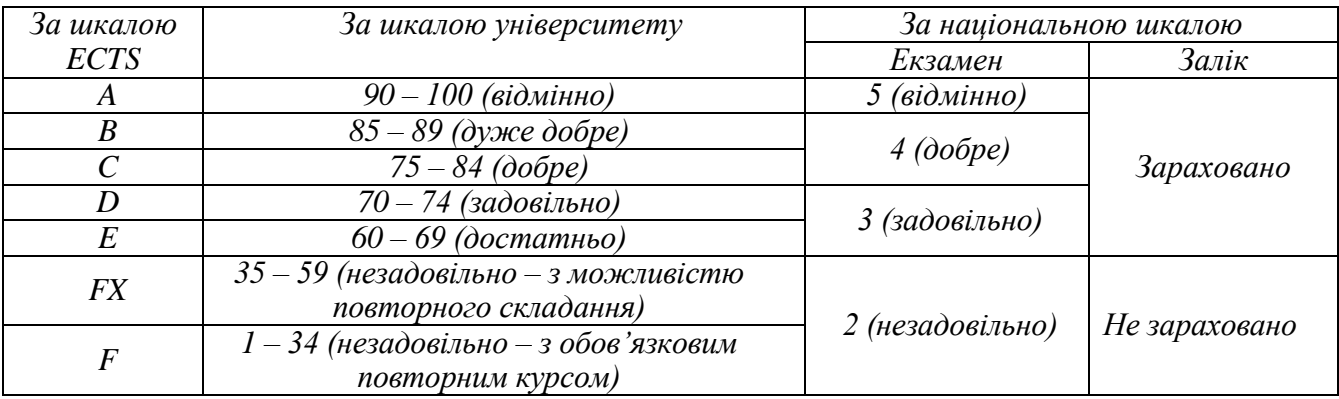

# **РОЗКЛАД КУРСУ ЗА ТЕМАМИ І КОНТРОЛЬНІ ЗАВДАННЯ**

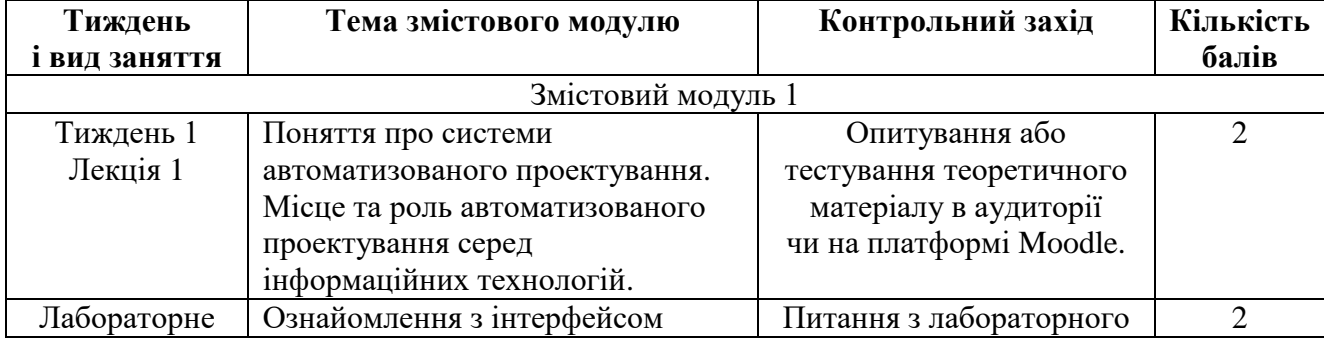

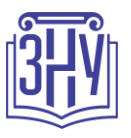

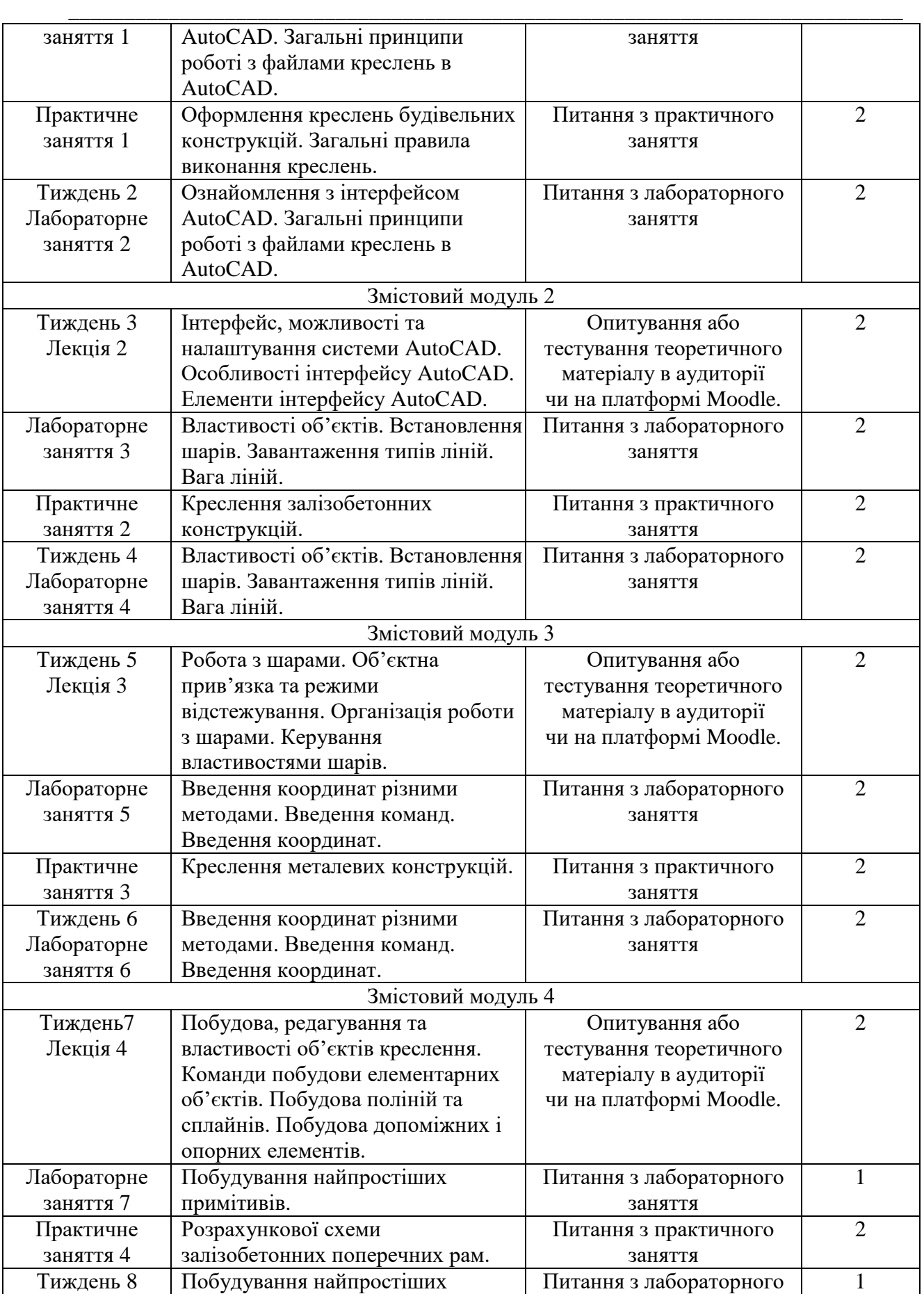

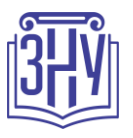

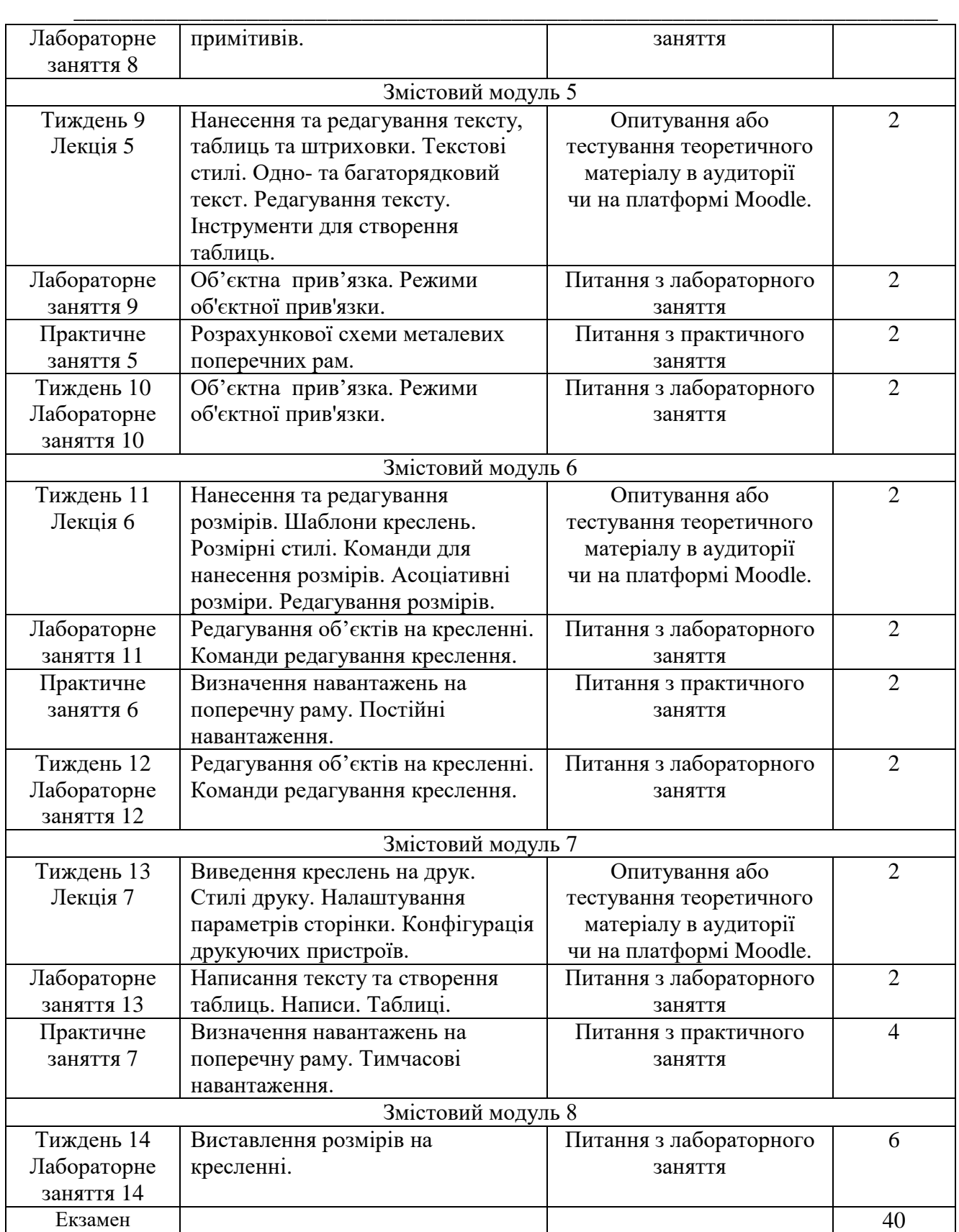

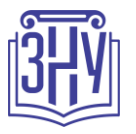

# **ОСНОВНІ ДЖЕРЕЛА**

#### *Книги, підручники:*

1. Баженов В.А, Криксунов Е.З., Перельмутер А.В., Шишов О.В. Інформатика. Інформаційні технології в будівництві. Системи автоматизованого проектування.: Підручник для студ. вищих навч. закл. – К.: Каравела, 2004. – 360 с.

2.Павліков А.М. Залізобетонні конструкції: будівлі, споруди та їх частини: підручник. Полтава : ПолтНТУ, 2017. 284 с.

3.Металеві конструкції: загальний курс: підручник / О.О. Нілов, В.О. Пермяков, О.В. Шимановський та ін. / під заг. ред. О.О. Нілова та О.В. Шимановського. Київ : Вид. «Сталь», 2010. 869 с.

4.Финкельштейн Э.Н., Autocad 2010 и Autocad LT 2010 Біблія користувача, Вільямс, - Діалектика, 2010р.-1360 с.

5. Yasser Shoukry, Jaiprakash Pandey. Practical Autodesk AutoCAD 2021 and AutoCAD LT 2021: A no-nonsense, beginner's guide to drafting and 3D modeling with Autodesk AutoCAD. Birmingham : Packt Publishing, Limited, 2020. 824 p.

#### *Навчальні посібники:*

1.Павловський, С. М. Основи автоматизованого проектування: лабораторні роботи в середовищі AutoCAD : навч. посіб. / С. М. Павловський, А. В. Бабков. — Херсон : ОЛДІ-ПЛЮС,  $2021 - 598$  c.

2. Основи комп'ютерного моделювання: навч. посібник / М.С. Барабаш, П.М. Кір'язєв, О.І. Лапенко, М.А. Ромашкіна. 2-е вид. стер. – К.: НАУ, 2019. – 492 с.

3. Козяр М.М. Комп'ютерна графіка. AutoCAD: Навч. Посібник. – Х.: Грінь Д.С., 2015. – 304 с. 4.Моргун А.С. Системи автоматизованого проектування в будівництві :навчальний посібник /

А.С. Моргун, В.М. Андрухов, М. М.Сорока, І.М. Меть.– Вінниця: ВНТУ, 2015.–129 с.

5. Будівельні конструкції: навч. посіб. / за заг. ред. Є.В. Клименка. Київ : Центр учбової літератури, 2012. 426 с.

6.Хоменко О.Г. Залізобетонні конструкції: навч. електр. посіб. Глухів, 2017. 208 с.

 7. Романюк В.В. Металеві конструкції. Розрахунок елементів і з'єднань: навч. посіб. Рівне : НУВГП, 2014. 449 с.

### *Нормативні:*

1. ДБН В.1.2-14-2009. Загальні принципи забезпечення надійності та конструктивної безпеки будівель, споруд, будівельних конструкцій та основ. [Чинний від 2009-01-12]. Вид. оф. Київ : Мінрегіонбуд України, 2009. 24 с. (Національні стандарти України).

2. ДБН 8.1.2-2006. Нагрузки и воздействия. Нормы проектирования. Вид. оф. Київ : Минстрой Украины, 2006. 78 с.

3. ДБН В.2.6-98:2009. Бетонні та залізобетонні конструкції. Основні положення. Вид. оф. Київ : Мінрегіонбуд України, 2011. 71 с.

4. ДБН В.2.6-198:2014. Сталеві конструкції. Норми проектування. Вид. оф. Київ : Мінрегіонбуд України, 2014. 199 с.

### *Інформаційні ресурси:*

1. Наукова бібліотека Запорізького національного університету / [Електронний ресурс]. – режим доступу: URL:<http://library.znu.edu.ua/>

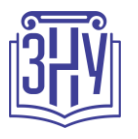

2. Система електронного забезпечення навчання ЗНУ / [Електронний ресурс]. – режим доступу: URL:<https://moodle.znu.edu.ua/>

\_\_\_\_\_\_\_\_\_\_\_\_\_\_\_\_\_\_\_\_\_\_\_\_\_\_\_\_\_\_\_\_\_\_\_\_\_\_\_\_\_\_\_\_\_\_\_\_\_\_\_\_\_\_\_\_\_\_\_\_\_\_\_\_\_\_\_\_\_\_\_\_\_\_\_

3. Державні будівельні норми України / [Електронний ресурс]. – режим доступу: URL: <http://dbn.at.ua/>

4. Освітній сайт Київського національного університету будівництва і архітектури / [Електронний ресурс]. – режим доступу: <http://org2.knuba.edu.ua/course/view.php?id=60>

3. Офіційний сайт AUTODESK [Електронний ресурс]. – режим доступу: https://www.autodesk.ru/

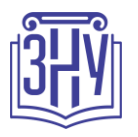

# **РЕГУЛЯЦІЇ І ПОЛІТИКИ КУРСУ**

### **Відвідування занять. Регуляція пропусків.**

*Характер курсу передбачає обов'язкове відвідування практичних занять. Студенти, які за певних обставин не можуть відвідувати практичні заняття регулярно, мусять впродовж тижня узгодити із викладачем графік індивідуального відпрацювання пропущених занять. Окремі пропущенні завдання мають бути відпрацьовані на найближчій консультації впродовж тижня після пропуску. Відпрацювання занять здійснюється усно у формі співбесіди за питаннями, визначеними планом заняття. При наявності 35 балів поточного контролю, студенти допускаються до підсумкового контролю (заліку).*

### **Політика академічної доброчесності**

*Усі письмові роботи, що виконуються слухачами під час проходження курсу, перевіряються на наявність плагіату за допомогою спеціалізованого програмного забезпечення UniCheck. Відповідно до чинних правових норм, плагіатом вважатиметься: копіювання чужої наукової роботи чи декількох робіт та оприлюднення результату під своїм іменем; створення суміші власного та запозиченого тексту без належного цитування джерел; рерайт (перефразування чужої праці без згадування оригінального автора). Будь-яка ідея, думка чи речення, ілюстрація чи фото, яке ви запозичуєте, має супроводжуватися посиланням на першоджерело. Приклади оформлення цитувань див. на Moodle:<https://moodle.znu.edu.ua/course/view.php?id=8382>*

*Виконавці індивідуальних дослідницьких завдань обов'язково додають до текстів своїх робіт власноруч підписану Декларацію академічної доброчесності (див. посилання у Додатку до силабусу). Роботи, у яких виявлено ознаки плагіату, до розгляду не приймаються і відхиляються без права перескладання. Якщо ви не впевнені, чи підпадають зроблені вами запозичення під визначення плагіату, будь ласка, проконсультуйтеся з викладачем. Висока академічна культура та європейські стандарти якості освіти, яких дотримуються у ЗНУ, вимагають від дослідників відповідального ставлення до вибору джерел. Посилання на такі ресурси, як Wikipedia, бази даних рефератів та письмових робіт (Studopedia.org та подібні) є неприпустимим. Рекомендовані бази даних для пошуку джерел:* 

*Електронні ресурси Національної бібліотеки ім. Вернадського: [http://www.nbuv.gov.ua](http://www.nbuv.gov.ua/) Цифрова повнотекстова база даних англомовної наукової періодики JSTOR:<https://www.jstor.org/>*

### **Використання комп'ютерів/телефонів на занятті**

*Використання мобільних телефонів, планшетів та інших гаджетів під час лекційних та практичних занять дозволяється виключно у навчальних цілях (для уточнення певних даних, перевірки правопису, отримання довідкової інформації тощо). Будь ласка, не забувайте активувати режим «без звуку» до початку заняття.*

*Під час виконання заходів контролю (контрольних робіт, іспитів, заліків) використання гаджетів заборонено. У разі порушення цієї заборони роботу буде анульовано без права перескладання.*

### **Комунікація**

*Базовою платформою для комунікації викладача зі студентами є Moodle. Важливі повідомлення загального характеру – зокрема, оголошення про терміни подання контрольних робіт, коди доступу до сесій у CiscoWebexта ін. – регулярно розміщуються викладачем на форумі курсу. Для персональних запитів використовується сервіс приватних повідомлень. Відповіді на запити студентів подаються викладачем впродовж трьох робочих днів. Для оперативного отримання повідомлень про оцінки та нову інформацію, розміщену на сторінці курсу у Moodle, будь ласка,* 

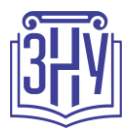

*переконайтеся, що адреса електронної пошти, зазначена у вашому профайлі на Moodle, є актуальною, та регулярно перевіряйте папку «Спам».*

\_\_\_\_\_\_\_\_\_\_\_\_\_\_\_\_\_\_\_\_\_\_\_\_\_\_\_\_\_\_\_\_\_\_\_\_\_\_\_\_\_\_\_\_\_\_\_\_\_\_\_\_\_\_\_\_\_\_\_\_\_\_\_\_\_\_\_\_\_\_\_\_\_\_\_

*Якщо за технічних причин доступ до Moodle є неможливим, або ваше питання потребує термінового розгляду, направте електронного листа з позначкою «Важливо» на адресу tupakhina@znu.edu.ua. У листі обов'язково вкажіть ваше прізвище та ім'я, курс та шифр академічної групи.*

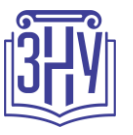

# **ДОДАТОК ДО СИЛАБУСУ ЗНУ – 2020-2021 рр.**

\_\_\_\_\_\_\_\_\_\_\_\_\_\_\_\_\_\_\_\_\_\_\_\_\_\_\_\_\_\_\_\_\_\_\_\_\_\_\_\_\_\_\_\_\_\_\_\_\_\_\_\_\_\_\_\_\_\_\_\_\_\_\_\_\_\_\_\_\_\_\_\_\_\_\_

#### *ГРАФІК НАВЧАЛЬНОГО ПРОЦЕСУ 2020-2021 н. р. [\(http://sites.znu.edu.ua/navchalnyj\\_viddil/1635.ukr.html\)](http://sites.znu.edu.ua/navchalnyj_viddil/1635.ukr.html)*

*АКАДЕМІЧНА ДОБРОЧЕСНІСТЬ. Студенти і викладачі Запорізького національного університету несуть персональну відповідальність за дотримання принципів академічної доброчесності, затверджених Кодексом академічної доброчесності ЗНУ: [https://tinyurl.com/ya6yk4ad.](https://tinyurl.com/ya6yk4ad) Декларація академічної доброчесності здобувача вищої освіти (додається в обов'язковому порядку до письмових кваліфікаційних робіт, виконаних здобувачем, та засвідчується особистим підписом): [https://tinyurl.com/y6wzzlu3.](https://tinyurl.com/y6wzzlu3)*

*НАВЧАЛЬНИЙ ПРОЦЕС ТА ЗАБЕЗПЕЧЕННЯ ЯКОСТІ ОСВІТИ. Перевірка набутих студентами знань, навичок та вмінь (атестації, заліки, іспити та інші форми контролю) є невід'ємною складовою системи забезпечення якості освіти і проводиться відповідно до Положення про організацію та методику проведення поточного та підсумкового семестрового контролю навчання студентів ЗНУ:<https://tinyurl.com/y9tve4lk>.*

*ПОВТОРНЕ ВИВЧЕННЯ ДИСЦИПЛІН, ВІДРАХУВАННЯ. Наявність академічної заборгованості до 6 навчальних дисциплін (в тому числі проходження практики чи виконання курсової роботи) за результатами однієї екзаменаційної сесії є підставою для надання студенту права на повторне вивчення зазначених навчальних дисциплін. Порядок повторного вивчення визначається Положенням про порядок повторного вивчення навчальних дисциплін та повторного навчання у ЗНУ: [https://tinyurl.com/y9pkmmp5.](https://tinyurl.com/y9pkmmp5) Підстави та процедури відрахування студентів, у тому числі за невиконання навчального плану, регламентуються Положенням про порядок переведення, відрахування та поновлення студентів у ЗНУ: [https://tinyurl.com/ycds57la.](https://tinyurl.com/ycds57la)*

*НЕФОРМАЛЬНА ОСВІТА. Порядок зарахування результатів навчання, підтверджених сертифікатами, свідоцтвами, іншими документами, здобутими поза основним місцем навчання, регулюється Положенням про порядок визнання результатів навчання, отриманих у неформальній освіті: [https://tinyurl.com/y8gbt4xs.](https://tinyurl.com/y8gbt4xs)*

*ВИРІШЕННЯ КОНФЛІКТІВ. Порядок і процедури врегулювання конфліктів, пов'язаних із корупційними діями, зіткненням інтересів, різними формами дискримінації, сексуальними домаганнями, міжособистісними стосунками та іншими ситуаціями, що можуть виникнути під час навчання, регламентуються Положенням про порядок і процедури вирішення конфліктних ситуацій у ЗНУ: [https://tinyurl.com/ycyfws9v.](https://tinyurl.com/ycyfws9v) Конфліктні ситуації, що виникають у сфері стипендіального забезпечення здобувачів вищої освіти, вирішуються стипендіальними комісіями факультетів, коледжів та університету в межах їх повноважень, відповідно до: Положення про порядок призначення і виплати академічних стипендій у ЗНУ: [https://tinyurl.com/yd6bq6p9;](https://tinyurl.com/yd6bq6p9) Положення про призначення та виплату соціальних стипендій у ЗНУ: [https://tinyurl.com/y9r5dpwh.](https://tinyurl.com/y9r5dpwh)* 

*ПСИХОЛОГІЧНА ДОПОМОГА. Телефон довіри практичного психолога +38 (061) 228-15-84 (щоденно з 9 до 21).*

*ЗАПОБІГАННЯ КОРУПЦІЇ. Уповноважена особа з питань запобігання та виявлення корупції (Воронков В.В., 1 корп., 29 каб., тел. +38 (061) 289-14-18).*

*РІВНІ МОЖЛИВОСТІ ТА ІНКЛЮЗИВНЕ ОСВІТНЄ СЕРЕДОВИЩЕ. Центральні входи усіх навчальних корпусів ЗНУ обладнані пандусами для забезпечення доступу осіб з інвалідністю та інших маломобільних груп населення. Допомога для здійснення входу у разі потреби надається черговими охоронцями навчальних корпусів. Якщо вам потрібна спеціалізована допомога, будь-ласка, зателефонуйте (061) 228-75-11 (начальник охорони). Порядок супроводу (надання допомоги) осіб з інвалідністю та інших маломобільних груп населення у ЗНУ: [https://tinyurl.com/ydhcsagx.](https://tinyurl.com/ydhcsagx)* 

*РЕСУРСИ ДЛЯ НАВЧАННЯ. Наукова бібліотека: [http://library.znu.edu.ua.](http://library.znu.edu.ua/) Графік роботи абонементів: понеділок – п`ятниця з 08.00 до 17.00; субота з 09.00 до 15.00.*

#### *ЕЛЕКТРОННЕ ЗАБЕЗПЕЧЕННЯ НАВЧАННЯ (MOODLE): [https://moodle.znu.edu.ua](https://moodle.znu.edu.ua/)*

*Якщо забули пароль/логін, направте листа з темою «Забув пароль/логін» за адресою [moodle.znu@gmail.com](mailto:moodle.znu@gmail.com) У листі вкажіть: прізвище, ім'я, по-батькові українською мовою; шифр групи; електронну адресу. Якщо ви вказували електронну адресу в профілі системи Moodle ЗНУ, то використовуйте посилання для відновлення парол[ю https://moodle.znu.edu.ua/mod/page/view.php?id=133015.](https://moodle.znu.edu.ua/mod/page/view.php?id=133015)*